# <span id="page-0-0"></span>**Yellowfin**

• [ROOT](#page-1-0)  $\bullet$  $\bullet$ <sup>o</sup> [- Yellowfin](#page-2-0)  $\circ$  $\circ$  $\circ$ [Yellowfin](#page-2-1)  $\circ$ 

#### Yellowfin**application/program**

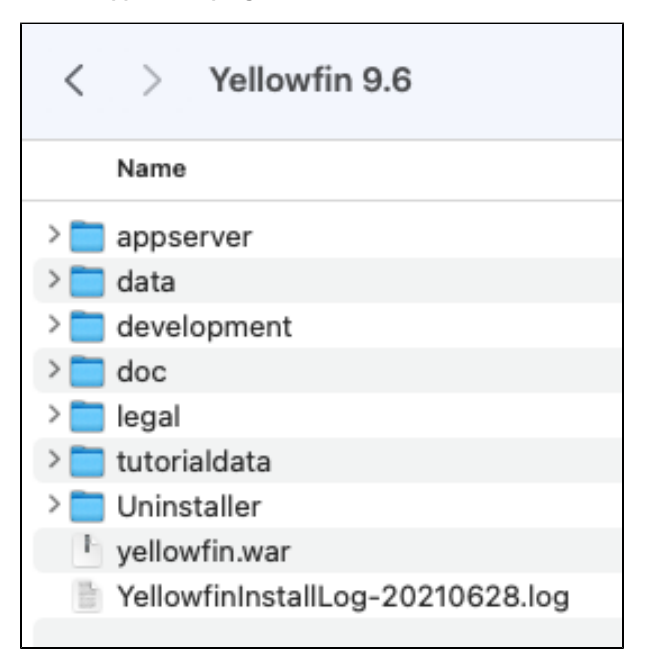

#### Yellowfin

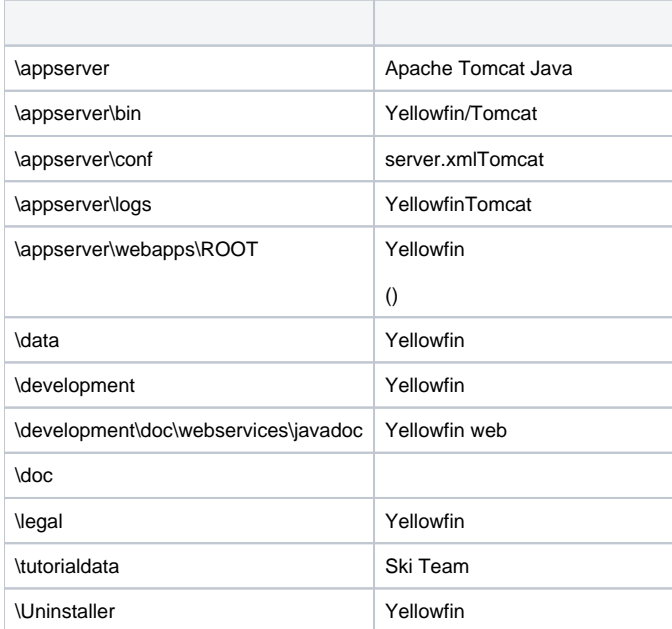

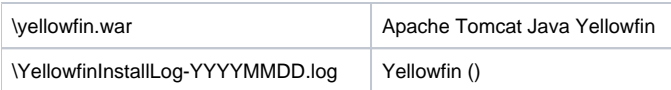

## <span id="page-1-0"></span>ROOT

appserver\webappsROOT

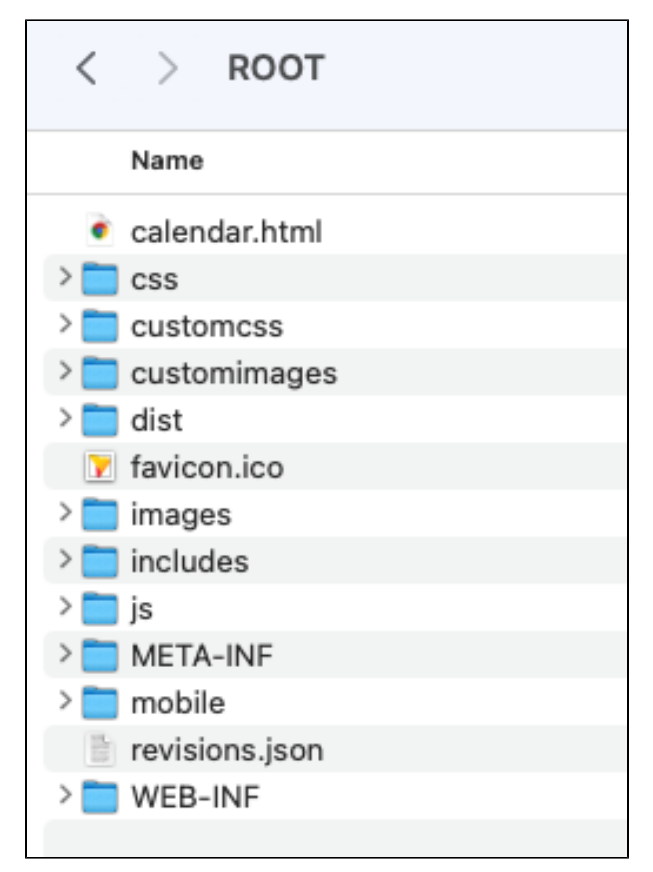

#### Yellowfin

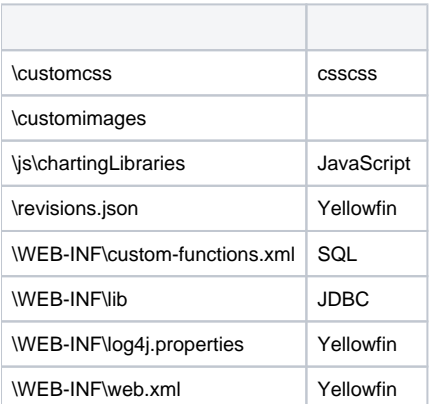

#### <span id="page-2-0"></span> **- Yellowfin**

#### [Yellowfin](https://wiki.yellowfin.co.jp/pages/viewpage.action?pageId=22708231)

- $\ddot{\bullet}$
- 
- [AWSYellowfin](https://wiki.yellowfin.co.jp/pages/viewpage.action?pageId=2293895)
- [AzureYellowfin](https://wiki.yellowfin.co.jp/pages/viewpage.action?pageId=2293772)
- [Google Cloud](https://wiki.yellowfin.co.jp/pages/viewpage.action?pageId=22708447)  [PlatformYellowfin](https://wiki.yellowfin.co.jp/pages/viewpage.action?pageId=22708447)
- [Docker](https://wiki.yellowfin.co.jp/display/yfcurrent/Docker)
- [Kubernetes](https://wiki.yellowfin.co.jp/display/yfcurrent/Kubernetes)
- [Yellowfin](https://wiki.yellowfin.co.jp/pages/viewpage.action?pageId=22708389)

### <span id="page-2-1"></span>**Yellowfin**

[Yellowfin](https://wiki.yellowfin.co.jp/pages/viewpage.action?pageId=22708417)

- $\bullet$ [Yellowfin](#page-0-0)  $\bullet$
- $\bullet$
- 
- $\bullet$
- [Yellowfin](https://wiki.yellowfin.co.jp/pages/viewpage.action?pageId=2294136)
- [LinuxYellowfin](https://wiki.yellowfin.co.jp/pages/viewpage.action?pageId=2294101) [SAML Bridge](https://wiki.yellowfin.co.jp/display/yfcurrent/SAML+Bridge)
- $\bullet$